#### Extrait Kbis gratuit

#### **Description**

L'extrait Kbis gratuit est un document fourni par l'administration à l'issue de l'immatriculation d'une société aux registres nationaux. Il s'agit du document d'identité d'une société, qui comporte l'ensemble de ses éléments distinctifs : identité du dirigeant, adresse du siège social, numéro [SIRET et SIREN](https://www.legalplace.fr/guides/difference-siret-siren/), etc.

Il s'agit d'un élément indispensable au chef d'entreprise, car la majorité des formalités d'entreprise nécessitent un Kbis à titre de justificatif de l'existence de la société.

#### [Créer mon entreprise en ligne](https://www.legalplace.fr/creation-entreprise/)

### Qu'est-ce qu'un extrait K ou Kbis ?

L'extrait Kbis ou l'extrait K est un document permettant de prouver l'existence juridique d'une entreprise et son immatriculation au RCS

Ce document est, par exemple, nécessaire pour l'ouverture d'un compte bancaire professionnel, faire une demande d'aide à la création d'entreprise ou encore modifier les [statuts de la société.](https://www.legalplace.fr/guides/modifier-statuts-societe/)

Le Kbis est le document regroupant toutes les informations concernant l'entreprise constituant ainsi une carte d'identité de l'entreprise

Le document mentionne notamment les informations suivantes :

- Greffe compétent ;
- Forme juridique de l'entreprise : SNC, SAS, SASU, SARL, EURL, etc.
- Dénomination sociale, le site internet, le sigle ou l'enseigne de l'entreprise ;
- Adresse de domiciliation [\(siège social](https://www.legalplace.fr/guides/siege-social/)) de l'entreprise et de ses établissements secondaires le cas échéant :
- Numéro SIREN et code APE :
- Date de création, ainsi que la durée d'existence déterminée par les statuts (99 ans maximum pour une société commerciale telle que la SARL par exemple) ;
- Identité et les coordonnées du dirigeant, des administrateurs et du commissaire au compte s'il en existe un ;
- Montant du capital social de l'entreprise.

En outre, l'activité exercée par l'entreprise est mentionnée dans l'extrait Kbis ainsi que les références des diplômes/autorisations requises en cas d'activité règlementée.

Bon à savoir : L'extrait Kbis doit être renouvelé tous les trois mois pour garantir que les informations restent à jour. Il est possible de télécharger un nouvel extrait via MonIdenum dès que nécessaire.

### Comment avoir un Kbis gratuitement ?

L'extrait Kbis est un document essentiel pour les entreprises françaises. Il prouve l'existence légale d'une entreprise et contient des informations cruciales à son identification. Il est possible d'obtenir cet extrait gratuitement sous certaines conditions. Dans cette section, nous allons explorer les différentes méthodes pour obtenir un extrait Kbis gratuit.

#### Utiliser Monidenum pour obtenir un Kbis gratuit

Monidenum est un site web gratuit et sécurisé, mis en place par le Conseil national des greffiers des tribunaux de commerce. Il permet aux dirigeants d'entreprise de télécharger leur extrait Kbis gratuitement. Voici les étapes à suivre :

- 1. Créer un compte sur la plateforme gouvernementale [Monidenum](https://monidenum.fr). Il vous faudra fournir des informations telles que votre adresse e-mail, une pièce d'identité, et votre numéro de téléphone ;
- 2. Une fois inscrit, vous devez valider votre identité. Monidenum utilise les informations du registre du commerce pour lier votre identité à votre entreprise.
- 3. Après validation, vous pouvez accéder à l'onglet « Kbis et Performances » et

télécharger gratuitement votre extrait Kbis au format PDF.

Utiliser Monidenum est la méthode la plus simple et la plus rapide pour obtenir un extrait Kbis gratuitement . Cependant, si vous n'êtes pas le représentant légal de l'entreprise, d'autres alternatives payantes existent.

Les alternatives

Si vous n'êtes pas le représentant légal, il existe des alternatives payantes pour obtenir un extrait Kbis.

La plateforme Infogreffe

Infogreffe est le site officiel des greffes des tribunaux de commerce . Il permet de commander un extrait Kbis moyennant des frais. Les tarifs varient selon le mode de transmission (courrier, électronique).

Voici comment procéder :

- 1. Accéder au site Infogreffe ;
- 2. Rechercher l'entreprise via le moteur de recherche de la plateforme ;
- 3. Suivez les instructions pour commander l'extrait Kbis.

Les frais de service vous seront indiqués avant validation de la commande. Il vous faudra les régler par carte bancaire directement depuis la plateforme sécurisée.

Le greffe du Tribunal de commerce

Vous pouvez également demander un extrait Kbis directement au greffe du Tribunal de commerce compétent. Les coûts varient selon le mode d'obtention (papier, électronique). Voici les étapes à suivre :

- 1. Rendez-vous au greffe du Tribunal de commerce où l'entreprise est enregistrée ;
- 2. Remplissez une demande d'extrait Kbis sur place ;
- 3. Payer les frais.

Ces alternatives sont particulièrement utiles pour les tiers, tels que les fournisseurs ou les partenaires commerciaux, qui souhaitent obtenir un extrait Kbis d'une autre entreprise.

Bon à savoir : seul un greffier peut délivrer et signer un [extrait Kbis de radiation](https://www.legalplace.fr/guides/demande-extrait-kbis-radiation/). Ce

# **LEGALPLACE**

document n'est valable que dans un délai de trois mois à partir de sa délivrance.

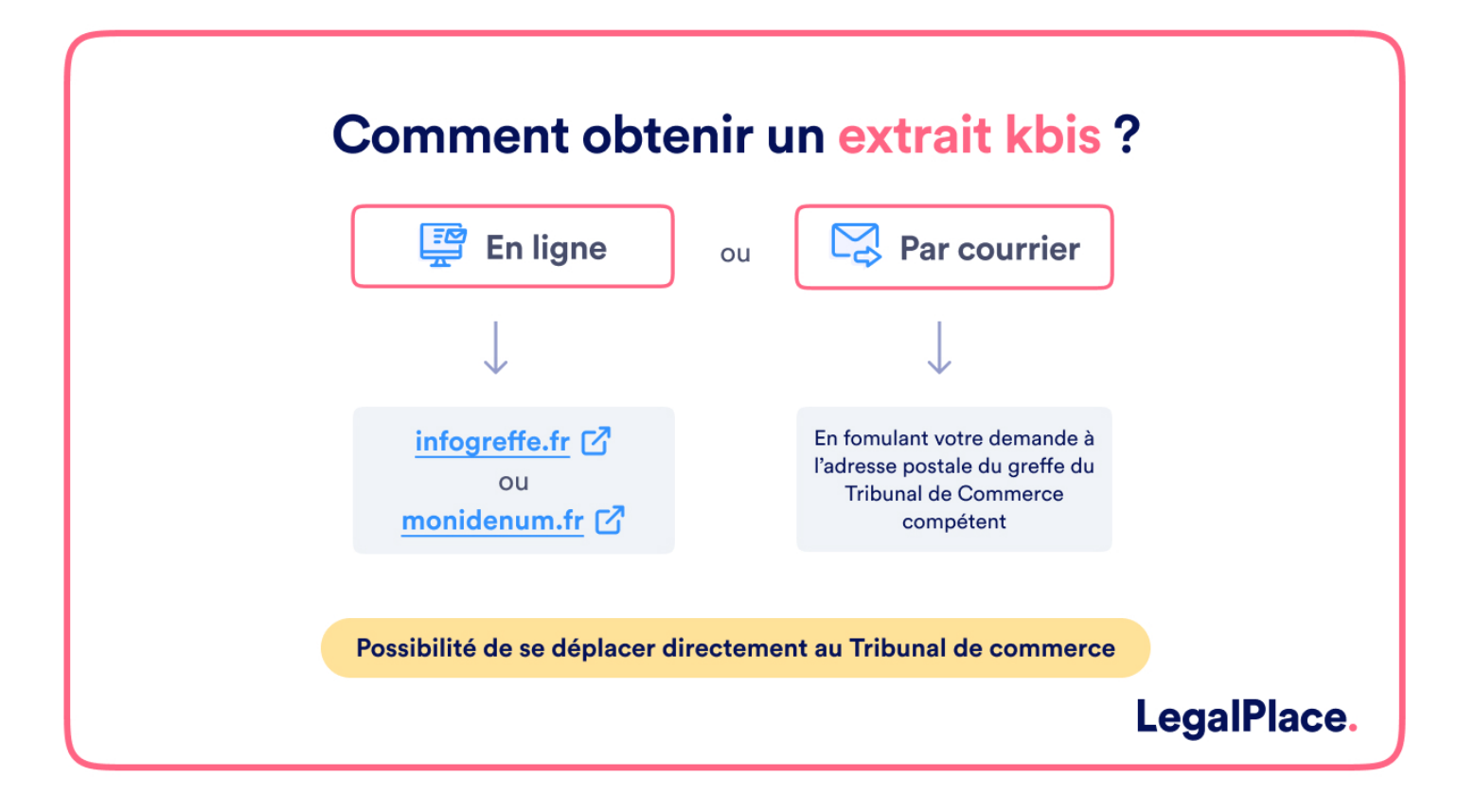

## **Qui peut demander un extrait Kbis gratuit ?**

La demande de Kbis peut être initiée par toute personne qui souhaite l'obtenir et qui dispose de suffisamment d'informations pour identifier l'entreprise sur la plateforme. Cela signifie que les dirigeants aussi bien que les tiers peuvent initier une demande de Kbis.

#### **Le dirigeant et les autres mandataires sociaux de l'entreprise**

**Seul le représentant légal de l'entreprise**, tel que le dirigeant ou les autres mandataires sociaux inscrits au Registre du Commerce et des Sociétés (RCS), peut demander et obtenir un extrait Kbis gratuitement via MonIdenum. Ce service est destiné à faciliter les démarches des dirigeants d'entreprise en leur offrant un accès rapide et sécurisé à ce document essentiel.

#### **Les tiers à l'entreprise**

Pour les tiers, tels que les fournisseurs, les partenaires commerciaux ou d'autres parties intéressées, qui souhaitent obtenir un extrait Kbis d'une entreprise, il est

nécessaire de **passer par des alternatives payantes** comme Infogreffe ou les greffes des tribunaux de commerce. Les informations obtenues de ces sources sont fiables et à jour, mais elles n'ont pas la même valeur juridique que celles fournies par MonIdenum.

### **Combien coûte une demande de Kbis ?**

Le **coût de la demande d'un extrait Kbis** dépend du mode de demande et de transmission :

- Gratuit via MonIdenum mais uniquement pour les représentants légaux de l'entreprise ;
- Payant via Infogreffe et dans ce cas les frais varient selon le mode de transmission (courrier, électronique, etc.). Le prix se situe généralement entre 2.69 € et 3.96 € :
- Payant via le greffe du Tribunal de commerce : le prix est légèrement plus élevé qu'en passant par la demande en ligne.

### **Comment obtenir un extrait Kbis gratuit à jour ?**

L'**obtention automatique d'un extrait Kbis gratuit et à jour** est possible grâce à MonIdenum. En tant que représentant légal de l'entreprise, vous pouvez configurer votre compte MonIdenum pour recevoir des notifications lorsque votre extrait Kbis approche de sa date d'expiration. Voici les étapes pour configurer cette fonctionnalité :

- 1. Accédez à votre compte MonIdenum ;
- 2. Dans les paramètres de votre compte, activez les notifications pour être alerté lorsque votre extrait Kbis doit être renouvelé ;
- 3. Configurez l'option de téléchargement automatique pour recevoir votre nouvel extrait Kbis dès qu'il est disponible.

Cette fonctionnalité vous assure de toujours avoir un extrait Kbis à jour, essentiel pour vos démarches administratives et commerciales. En outre, **cela élimine le risque de présenter un extrait invalide** à vos partenaires ou institutions.

### **Quelle est la durée de validité d'un extrait Kbis ?**

Un extrait Kbis est **valide pour une durée de trois mois**. Passé ce délai, il est nécessaire de renouveler l'extrait pour garantir que les informations restent à jour. Un extrait Kbis obsolète peut entraîner des complications dans vos démarches administratives et commerciales. Pour éviter cela, vous pouvez facilement télécharger un nouvel extrait via MonIdenum dès que nécessaire.

### Comment modifier le document gratuitement ?

Tous les changements qui apparaissent au sein d'une société et qui sont susceptibles d'engendrer une modification dans le Registre du commerce et des sociétés ([RCS](https://www.legalplace.fr/guides/rcs/) ) impactent également l'extrait Kbis. Les principaux événements qui motivent cette modification sont :

- Le changement de la forme juridique ou du siège social de l'entreprise ;
- La modification de la dénomination sociale ;
- L'[augmentation du capital](https://www.legalplace.fr/guides/augmentation-capital-societe/) de l'entreprise ;
- La modification de date de clôture de l'exercice annuel ;
- Le remplacement du dirigeant ;
- La modification de l'objet social.

Pour [modifier le Kbis](https://www.legalplace.fr/guides/modification-extrait-kbis/), le représentant légal de la société peut se connecter sur son compte Infogreffe . Cette mise à jour implique qu'il fournisse lui-même les informations nécessaires, grâce à un formulaire disponible sur le site. Cependant, soulignons que cette procédure engendre des frais dont il devra s'acquitter.

## FAQ

### À quoi sert le Siren ?

Le Système d'identification du répertoire des entreprises est un code à 9 chiffres correspondant à l'identifiant de l'entreprise. Concrètement, il est utilisé pour accéder aux informations juridiques et financières de l'entreprise. Étant public, il figure sur tous les documents à nature commerciale et administrative, notamment les fiches de paie et les courriers.

#### Qu'est-ce que le Siret ?

Le Système d'identification du répertoire des établissements est un code de 14

# **LEGALPLACE**

chiffres composé des 9 chiffres du Siren et de 5 chiffres propres à l'établissement, appelé numéro interne de classement INSEE. Le numéro Siret sert à identifier géographiquement l'emplacement d'une entreprise et des établissements qui la composent. Autrement dit, il permet d'identifier les lieux où se déroulent les activités.

### **À quoi correspond le code APE ?**

Le code APE, ou activité principale exercée, est composé de 4 chiffres + 1 lettre. Il sert à identifier la branche d'activité principale qu'un travailleur indépendant ou une société exerce. Concrètement, c'est l'administration qui détermine ce code, à partir des activités principales déclarées. Il figure sur les bulletins de paie des salariés et influence la convention collective s'appliquant à ceux-ci.